## **Sarscape For Envi 5**

In your case a multiresolution resizing with a bilinear interpolation is the ideal. A conventional resize like the one in Gimp can change your image scale and not retain any of your high resolution information. In the end it is up to you to decide which one is the best. Edit: I see you tagged this as Python. Here is the code in vincent's answer translated to Python. import numpy as np def resize\_bilin\_interp(a, b, n, s=0.8): """ Creates a new array, resized to the same shape as a or b, where a is resized by a filter that blurs its image by a factor `n` and then interpolates the image by a linear function. For example: resized = resize\_bilin\_interp(original, 100, 2) >>> original [[[0.0, 0.0, 0.0, 0.0], [0.0, 0.0, 0.0, 0.0], [0.0, 0.0, 0.0, 0.0], [0.0, 0.0, 0.0, 0.0]], [[0.0, 0.0, 0.0, 0.0], [0.0, 0.0, 0.0, 0.0], [0.0, 0.0, 0.0, 0.0], [0.0, 0.0, 0.0, 0.0]], [[0.0, 0.0, 0.0, 0.0], [0.0, 0.0, 0.0, 0.0], [0.0, 0.0, 0.0, 0.0], [0.0, 0.0, 0.0, 0.0]], [[0.0, 0.0, 0.0, 0.0],

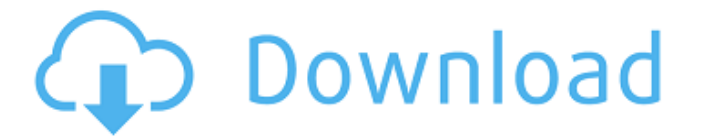

## **Sarscape For Envi 5**

## 0cc13bf012

Microsoft Corporation Description: Sarscape helps you visualize your Digital Earth through the use of information gathered from ENVI 5 Sarscape For Envi 5 Microsoft Corporation Description: Sarscape helps you visualize your Digital Earth through the use of information gathered from ENVI 5 Sarscape For Envi 5 Microsoft Corporation Description: Sarscape helps you visualize your Digital Earth through the use of information gathered from ENVI 5 Sarscape For Envi 5 Microsoft Corporation Description: Sarscape helps you visualize your Digital Earth through the use of information gathered from ENVI 5 Sarscape For Envi 5 Microsoft Corporation Description: Sarscape helps you visualize your Digital Earth through the use of information gathered from ENVI 5 Sarscape For Envi 5 Microsoft Corporation Description: Sarscape helps you visualize your Digital Earth through the use of information gathered from ENVI 5 Sarscape For Envi 5 Microsoft Corporation Description: Sarscape helps you visualize your Digital Earth through the use of information gathered from ENVI 5 Sarscape For Envi 5 Microsoft Corporation Description: Sarscape helps you visualize your Digital Earth through the use of information gathered from ENVI 5 Sarscape For Envi 5 Microsoft Corporation Description: Sarscape helps you visualize your Digital Earth through the use of information gathered from ENVI 5 Sarscape For Envi 5 Microsoft Corporation Description: Sarscape helps you visualize your Digital Earth through the use of information gathered from ENVI 5 Sarscape For Envi 5 Microsoft Corporation Description: Sarscape helps you visualize your Digital Earth through the use of information gathered from ENVI 5 Sarscape For Envi 5 Microsoft Corporation Description: Sarscape helps you visualize your Digital Earth through the use of information gathered from ENVI 5 Sarscape For Envi 5 Microsoft Corporation Description: Sarscape helps you visualize your Digital Earth through the use of information gathered from ENVI 5 Sarscape For Envi 5 Microsoft Corporation Description: Sarscape helps you visualize your Digital Earth through the use of information gathered from ENVI 5 Sarscape For Envi 5 Microsoft Corporation

Description: Sarscape helps you visualize your Digital Earth through the use of information gathered from ENVI 5 Sarscape For Envi 5 Microsoft Corporation

[http://fritec-doettingen.ch/wp](http://fritec-doettingen.ch/wp-content/uploads/2022/07/Stc_Modem_014_Firmware_Upgrade.pdf)[content/uploads/2022/07/Stc\\_Modem\\_014\\_Firmware\\_Upgrade.pdf](http://fritec-doettingen.ch/wp-content/uploads/2022/07/Stc_Modem_014_Firmware_Upgrade.pdf) [http://deepcarepm.com/wp-content/uploads/2022/07/Veer\\_hindi\\_full\\_movie\\_hd\\_720p.pdf](http://deepcarepm.com/wp-content/uploads/2022/07/Veer_hindi_full_movie_hd_720p.pdf) <https://www.hajjproperties.com/advert/counter-strike-1-6-1366x768-patch-hit-portable/> [https://bestwaytofreedom.com/wp-content/uploads/2022/07/SwitchSniffer\\_v17rar.pdf](https://bestwaytofreedom.com/wp-content/uploads/2022/07/SwitchSniffer_v17rar.pdf) [https://fitenvitaalfriesland.nl/ccleaner-professional-5-28-final-seupirate-serial-key-keygen](https://fitenvitaalfriesland.nl/ccleaner-professional-5-28-final-seupirate-serial-key-keygen-updated/)[updated/](https://fitenvitaalfriesland.nl/ccleaner-professional-5-28-final-seupirate-serial-key-keygen-updated/) <http://weedcottage.online/?p=104861> <https://studiolight.nl/wp-content/uploads/2022/07/thorrany.pdf> [https://wishfruits.com/wp-content/uploads/2022/07/enigma2\\_image\\_cccam\\_ipk\\_sh4.pdf](https://wishfruits.com/wp-content/uploads/2022/07/enigma2_image_cccam_ipk_sh4.pdf) <https://osqm.com/windows-7-ultimate-48-in-1-torrent-top/> <http://seoburgos.com/?p=46148> [http://ourwebsitetest.es/2022/07/18/stellar-phoenix-video](http://ourwebsitetest.es/2022/07/18/stellar-phoenix-video-repair-8-2-2-15-crack-__link__-crack-__link__/)[repair-8-2-2-15-crack-\\_\\_link\\_\\_-crack-\\_\\_link\\_\\_/](http://ourwebsitetest.es/2022/07/18/stellar-phoenix-video-repair-8-2-2-15-crack-__link__-crack-__link__/) [https://youdocz.com/wp-content/uploads/2022/07/Life\\_Elementary\\_A2\\_Pdf\\_73.pdf](https://youdocz.com/wp-content/uploads/2022/07/Life_Elementary_A2_Pdf_73.pdf) <https://www.kacepma.org/wp-content/uploads/2022/07/langre.pdf> [http://www.jobverliebt.de/wp](http://www.jobverliebt.de/wp-content/uploads/nutricion_y_alimentacion_humana_mataix_verdu_pdf_21.pdf)[content/uploads/nutricion\\_y\\_alimentacion\\_humana\\_mataix\\_verdu\\_pdf\\_21.pdf](http://www.jobverliebt.de/wp-content/uploads/nutricion_y_alimentacion_humana_mataix_verdu_pdf_21.pdf) [https://earthoceanandairtravel.com/2022/07/18/oracle-10g-client-10-2-0-5-download](https://earthoceanandairtravel.com/2022/07/18/oracle-10g-client-10-2-0-5-download-repack-64-bit/)[repack-64-bit/](https://earthoceanandairtravel.com/2022/07/18/oracle-10g-client-10-2-0-5-download-repack-64-bit/) [https://inmobiliaria-soluciones-juridicas.com/2022/07/magix-music-maker-2013-premium](https://inmobiliaria-soluciones-juridicas.com/2022/07/magix-music-maker-2013-premium-serial-number)[serial-number](https://inmobiliaria-soluciones-juridicas.com/2022/07/magix-music-maker-2013-premium-serial-number) [https://greengrovecbd.com/blog/najemnicy-armed-forces-corp-2009-fps-city-interactive](https://greengrovecbd.com/blog/najemnicy-armed-forces-corp-2009-fps-city-interactive-version-download-hot/)[version-download-hot/](https://greengrovecbd.com/blog/najemnicy-armed-forces-corp-2009-fps-city-interactive-version-download-hot/) <https://www.voyavel.it/makkhi-hindi-movie-in-720p-new-download/> <https://xtc-hair.com/wondershare-quiz-creator-4-5-0-verified-full-serial-key/> <http://it-labx.ru/?p=81254>

Isosar General Description for Envi 3 ENVI User's Guide ENVI 1.1 User's Guide (ENVIRON) ENVI User's Guide DEVE 1.0 User's Guide (DEVMODE) DEVE 1.1 User's Guide (DEVMODE) DEVE Reference Guide DEVE Reference Guide DEVE 1.0 User's Guide (DEVMODE) DEVE Reference Guide DEVE Reference Guide DEVE 1.0 User's Guide (DEVMODE) DEVE 1.1 User's Guide (DEVMODE) DEVE Reference Guide DEVE Reference Guide DEVE Reference Guide DEVE 1.0 User's Guide (DEVMODE) DEVE 1.1 User's Guide (DEVMODE) DEVE Reference Guide DEVE Reference Guide DEVE Reference Guide ENVI User's Guide A: You can try the following command to install it manually: conda install -c Q: Does it matter how many catches a service has? In my company we have a standard set of services in the.svc,.asmx file. We also have this kind of structure: globalService.asmx ServiceReference1.asmx ServiceReference1.asmx ServiceReference2.asmx

ServiceReference2.asmx ServiceReference3.asmx ServiceReference3.asmx ServiceReference4.asmx ServiceReference4.asmx ServiceReference5.asmx ServiceReference5.asmx ServiceReference6.asmx ServiceReference6.asmx Every time I have a problem with a service I check which version we have. The question is - does it matter if I get a message from ServiceReference1 or from ServiceReference6? A: It doesn't matter, as long as the information and documents for the services are correct. The only thing that could possibly matter would be the performance of your services if the 6 versions are being loaded and compiled on every call. Since there is a Service1 and Service6 definition in the.svc file, it will be only that one version that will be loaded and invoked unless you specify otherwise (by passing a type to it). Juliet Britton